Pedro Mármol Ávila Editor

# Literatura, didáctica y humanidades digitales: aportaciones para la docencia y la investigación

Nicolás Asensio Jiménez José Calvo Tello Isabel María Gómez-Trigueros Laura Hernández-Lorenzo Rebeca Lázaro Niso Noelia López Souto Pedro Mármol Ávila Mónica Martín Molares Guadalupe Nieto Caballero Gimena del Rio Riande María Sánchez Cabrera Ángela Torralba Ruberte

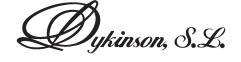

Este libro ha sido sometido a evaluación por parte de nuestro Consejo Editorial Para mayor información, véase [www.dykinson.com/quienes\\_somos](www.dykinson.com/quienes_somos)

> Cada uno de los capítulos de este volumen ha superado un proceso de revisión por pares

© Los autores Madrid, 2023

> Editorial DYKINSON, S.L. Meléndez Valdés, 61 - 28015 Madrid Teléfono (+ 34) 91 544 28 46 - (+ 34) 91 544 28 69 e-mail: [info@dykinson.com](mailto:info@dykinson.com) <http://www.dykinson.es> <http://www.dykinson.com>

ISBN: 978-84-1170-479-3 Depósito legal: M-31165-2023 ISBN electrónico: 978-84-1170-635-3 DOI: 10.14679/2121

Preimpresión: Besing Servicios Gráficos S.L. [besingsg@gmail.com](mailto:besingsg@gmail.com)

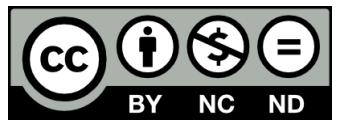

Licencia Creative Commons Atribución-NoComercial-SinDerivadas 3.0 España

## LA APLICACIÓN DE LAS HUMANIDADES DIGITALES EN LA CRÍTICA TEXTUAL TRADICIONAL: UNA EDICIÓN DE EL LIBRO DEL CONDE PARTINUPLÉS EN CURSO\*

Ángela Torralba Ruberte Universidad de Zaragoza

DOI: 10.14679/2131

El libro del conde Partinuplés es una obra impresa en Sevilla por Juan Pegnitzer y Magno Herbst en 1499 que en los últimos tiempos se ha calificado como una historia breve de caballerías. Su origen se remonta a un roman francés en octosílabos escrito en el último tercio del siglo xii, Partonopeo de Blois. A pesar de que se desconoce el hipotexto próximo del que deriva la versión española, conforme a las evoluciones habituales de los textos de esta época en Francia lo esperable sería que la traducción castellana procediera de alguna prosificación francesa, hipotética y desconocida.

El Partinuplés gozó de una enorme popularidad internacional, como se vislumbra a partir de las versiones existentes en francés, inglés, alemán, no-

El presente trabajo se enmarca en las Ayudas para la Formación de Profesorado Universitario (FPU), dentro del Subprograma de Formación y Movilidad del Ministerio de Educación, Cultura y Deporte (FPU016/05299), y en el Proyecto de Investigación FFI2016-75396-P, concedido por el Ministerio de Economía y Competitividad, de cuyo equipo de trabajo formo parte. Se inscribe en el grupo investigador Clarisel, que cuenta con la participación económica tanto del Departamento de Ciencia, Tecnología y Universidad del Gobierno de Aragón como del Fondo Social Europeo.

ruego, islandés, danés, holandés y catalán. Dentro del panorama español, se singulariza por su perduración a través de los siglos reflejada en sus continuas reediciones durante más de quinientos años (siglos xv-xix). Además de por sus numerosas ediciones, su éxito se atestigua en las abundantes referencias al relato en diferentes bibliotecas y librerías, como puede ejemplificarse con los trabajos de Klaus Wagner (1996), Philippe Berger (1998), François Lopez (1998), José María Díez Borque (2008) y Elisa Borsari (2012), así como en los inventarios transcritos por Anastasio Rojo Vega<sup>1</sup>, en los inventarios y bibliotecas del Siglo de Oro dentro de BIDISO (Universidade da Coruña) y en los de María Isabel Hernández González (1998). Asimismo, numerosos estudios dedicados al análisis de la literatura caballeresca o de los relatos breves de caballerías mencionan el Partinuplés como uno de los ejemplos representativos de dicho género<sup>2</sup>.

No obstante, estas obras breves de caballerías han sido desatendidas por la crítica: «… the traditional reticence to recognize the genre in Hispanic studies (most romances have been variously classified as novelas, libros, tractados, historias, corónicas, etc.) has inevitably distorted the pattern of Spanish literary history» (Seidenspinner-Núñez, 1983: 61). Como consecuencia, pese a la mencionada popularidad del relato que nos ocupa, el Partinuplés no ha recibido la suficiente atención. En su gran mayoría, los estudios dedicados a la obra se ciñen a aspectos particulares y dispersos sin que se haya analizado en su conjunto como obra literaria de cierto interés estético insertada en la serie de libros breves de caballerías, ni mucho menos en su evolución continuada, como ya resaltó Nieves Baranda (1994) y puede observarse en la bibliografía reciente de Luna Mariscal (2015).

Ante este panorama, el objetivo final de mi tesis en curso es realizar una edición crítica del Partinuplés en la que se incluirán todas las variantes de las diferentes versiones, acompañada de un estudio preliminar que analice las transformaciones y pervivencias desde diferentes perspectivas. Me propongo proseguir algunas de las líneas trazadas en especial por Smith (1977) y Requena Pineda (1997), autores de las únicas tesis existentes sobre el Partinuplés<sup>3</sup>, con la diferencia sustancial de que pretendemos trazar un pa-

<sup>1</sup> Actualmente se encuentran en abierto en la Biblioteca Real: <<https://investigadoresrb.patrimonionacional.es>> [fecha de consulta: 4-2-2021]. 2 Es el caso de Jean-François Botrel (1996, 2000), Francisco Mendoza Díaz-Maroto

<sup>(2001),</sup> Nieves Baranda (1991) o Pere Bohigas (2001), quien clasifica el Partinuplés atendiendo a su tema y a sus fuentes literarias de origen, dentro del subtipo «Obras inspiradas en temas orientales» (2001: 736).

Por un lado, Richard Taylor Smith (1977) edita el texto de la edición prínceps. Al grueso del trabajo le precede un análisis de las posibles fuentes de Partonopeo de Blois (célticas o mitológicas) y de los mecanismos de transformación que caracterizan al texto

norama completo y explicativo de la obra tomando como punto de partida el texto de la prínceps (1499), pero también de su pervivencia y evolución, lo que no se ha emprendido de forma global hasta ahora y constituye uno de sus rasgos más sobresalientes en su contexto hispano.

Su variabilidad textual nos permitirá aproximarnos a las distintas recepciones que tuvo en su larga difusión. Ambos objetivos son complementarios: las transformaciones del texto están ligadas a la modificación de la recepción del relato en sus diferentes contextos.

Con el fin de alcanzar estos dos objetivos principales, resulta necesario, por un lado, para incardinar las variantes y continuidades en sus contextos histórico-sociales y literarios, emplear metodologías historicistas y comparatistas, complementadas con las habituales de la estética de la recepción. Por su parte, para la elaboración de la edición crítica, a la que vamos a dedicar el presente trabajo, es imprescindible la aplicación de las técnicas propias de la ecdótica con el fin de filiar las diferentes ediciones y establecer los arquetipos y subarquetipos.

De acuerdo con los preceptos de la crítica textual marcados por Alberto Blecua (2001)<sup>4</sup>, el proceso de la edición crítica consta de dos grandes fases, recensio y constitutio textus. Indica el estudioso:

> … la recensio puede subdividirse en: a) fontes criticae […]; b) collatio codicum […]; c) examinatio y selectio de las variantes […]; d) constitutio stemmatis codicum [...]. La constitutio textus puede subdividirse en: a) examinatio y selectio de las variantes […]; b) emendatio ope ingenii o divinatio; c) dispositio textus […]; d) apparatus criticus; e) corrección de pruebas (Blecua, 2001: 33-34).

En este trabajo nos vamos a centrar fundamentalmente en la recensio (en el sentido de fontes criticae) y collatio, por un lado; y, por el otro, en el aparato crítico junto con la examinatio y selectio de las variantes y la posterior elaboración del stemma. Al mismo tiempo, daremos pinceladas de las fases restantes con el fin de demostrar el modo en que hemos aplicado los principales procedimientos de la crítica textual en la realización de la edición del texto que nos ocupa.

en castellano. Asimismo, ofrece un posible catálogo de las ediciones castellanas y catalanas existentes del Partinuplés. Por otro lado, Susana Requena Pineda (1997) realiza un trabajo de comparación textual de las versiones castellanas y catalanas comprendidas entre los siglos xv y xvi. La pretensión de la investigación reside en establecer una posible filiación de dichas versiones a través del análisis de las variantes. 4 Hemos complementado su consulta con la de los manuales de Pérez Priego

<sup>(2011)</sup> y Sánchez-Prieto Borja (2011).

#### **RECENSIO**

La primera fase de la crítica textual, o recensio, consiste en acopiar todos los testimonios existentes o que hayan existido del texto que nos interesa<sup>5</sup>. Para ello, realizamos una búsqueda exhaustiva de los testimonios impresos en los cinco siglos de vida de El libro del conde Partinuplés en la imprenta.

Como punto de partida, revisamos la tradición crítica moderna del Partinuplés, las dos únicas ediciones existentes, la de Nieves Baranda (1995) incluida en Historias caballerescas del siglo xvi y la de Smith, aludida previamente. Con el fin de conseguir una relación de testimonios lo más completa posible, además de atender a los textos conocidos y registrados en ediciones críticas anteriores, contrastamos e intentamos ampliar la búsqueda recurriendo a fuentes de información bibliográfica con la pretensión de conseguir nuevos hallazgos. Así, consultamos la información procedente de bibliógrafos que se han preocupado por alguna derivación de la obra, Buchanan (1906), y por los pliegos de cordel, como Pilar García de Diego (1972), Jean-François Botrel (1986) y Francisco Mendoza Díaz-Maroto (2001). También revisamos las aportaciones de bibliógrafos tradicionales como Simón Díaz (1953), Palau y Dulcet (1959) y Norton (1978); las referencias de Gayangos (1925), Gallardo (1968), Conchu (1779) y Brunet (1838); el trabajo sobre incunables de Martín Abad (2001); los estudios sobre familias de impresores como los Cromberger (Griffin, 1991); las diferentes tipobibliografías realizadas por lugares: Burgos (Fernández Valladares, 2005), Alcalá (Martín Abad, 1991, 1999), Sevilla (Domínguez Guzmán, 1975; Castillejo Benavente, 2019), Toledo (Pérez Pastor, 1971; García-Cervigón del Rey, 2019), Valencia (Salvá y Mallén, 1872; Tipobibliografía valenciana siglos xv-xvi [[<https://parnaseo.uv.es/imprenta/](https://parnaseo.uv.es/imprenta/publicacion/presentacion.html) [publicacion/presentacion.html](https://parnaseo.uv.es/imprenta/publicacion/presentacion.html)> (fecha de consulta: 4-2-2021)]) y Córdoba (Valdenebro y Cisneros, 1900). Por último, consultamos también los datos de bibliotecas particulares (Heredia, 1984) y las referencias de librerías ya mencionadas que informan no solo de la popularidad y mercado del relato, sino que confirman la existencia de determinados testimonios. Además, en los pliegos de cordel del siglo xix examinamos los ofrecidos en los catálogos que acompañan las diferentes ediciones, cotejándolos con los de Botrel (1986, 1988) y Mendoza Díaz-Maroto (2001).

A todos ellos deben añadirse los datos complementarios localizados en los diferentes recursos que ofrecen las tecnologías de la información y

<sup>&</sup>lt;sup>5</sup> Se deben incluir «aquellos testimonios que sabemos perdidos, bien porque fueron destruidos en el pasado (a consecuencia de desgraciados avatares del tiempo, como saqueos, guerras, incendios), bien porque se hallan en paradero desconocido» (Pérez Priego, 2011: 116).

de la comunicación. Por un lado, los catálogos colectivos en línea que recogen la descripción y localización de libros y fondos bibliográficos en diferentes bibliotecas: WorldCat, Catálogo Colectivo del Patrimonio Bibliográfico Español (CCPB), Catálogo Colectivo de las Universidades de Catalunya (CCUC) y la Red de Bibliotecas Universitarias (Rebiun). Estas herramientas permiten mediante una búsqueda localizar un determinado documento en distintos centros o bibliotecas. Por otro lado, las OPAC en línea de las más variadas bibliotecas, de las que el portal Parnaseo (<[http://parnaseo.uv.es/](http://parnaseo.uv.es/enlaces.htm) [enlaces.htm](http://parnaseo.uv.es/enlaces.htm)#> [fecha de consulta: 4-2-2021]) ofrece un sólido punto de partida, entre las que seleccionamos la BNE (Biblioteca Nacional de España), BNF (Biblioteca Nacional de Francia), BL (British Library), BNP (Biblioteca Nacional de Portugal)… También comprobamos las informaciones de los siguientes repertorios en línea: Universal Short Title Catalogue, Incunable Short Title Catalogue, Gesamtkatalog der Wiegendrucke y PhiloBiblon. Además, consultamos catálogos impresos o en línea de libros en venta o de casas de subastas, pues en ocasiones permiten rescatar ediciones desconocidas. Asimismo, revisamos los que ofrecen en formato digital los testimonios, es decir, digitalizaciones que permiten consultar en línea los documentos: Europeana (Biblioteca Digital Europea), la Biblioteca Digital Hispánica de la BNE, Gallica (dependiente de la BNF) y Munich Digitization Center (MDZ, dependiente de la Münich Staatsbibliothek). Como indica José Manuel Lucía Megías (2012: 370), en el ámbito de la difusión del texto en la red se ha producido una evolución en los últimos años, y se ha pasado del auge y prestigio de las bibliotecas textuales al apoyo de las bibliotecas virtuales (tanto patrimoniales como generalistas), que tienen como finalidad ofrecer digitalizaciones de objetos bibliográficos que han transmitido los textos y el conocimiento en el pasado (desde los libros impresos hasta las formas anteriores de difusión dentro de nuestra cultura occidental).

De esta manera, desde un inicio partíamos de unas ediciones conocidas por tipobibliógrafos tradicionales, que hemos ampliado a través de la consulta y contraste con diferentes estudios posteriores, así como el empleo de los recursos de las nuevas tecnologías, cuyo auge ha facilitado esta labor. La combinación de estas tareas nos ha permitido registrar un total de sesenta testimonios y desestimar al mismo tiempo varias ediciones fantasmas.

Una vez localizadas todas las ediciones del Partinuplés, el ideal sería consultar cada texto in situ, ya que «ciertos detalles de lectura y, sobre todo, la constitución de los códices y ediciones solo se puede apreciar físicamente» (Blecua, 2001: 37). De este modo solía hacerse en épocas anteriores, cuando los editores debían desplazarse para copiar los testimonios, lo que también hemos realizado en casos especiales por su importancia (princeps), por estar deteriorados o por no poder obtener ningún tipo de reproducción. Además,

hay que tener en cuenta que, desgraciadamente, no todas las bibliotecas patrimoniales realizan buenas digitalizaciones. Algunas solo ofrecen el texto, pero omiten las encuadernaciones o las hojas de guarda que ofrecen información importante sobre testimonios de lectura o propietarios, por lo que el traslado a las bibliotecas debería contemplarse como la opción más idónea.

No obstante, con la evolución de las tecnologías, desde el microfilm o la xerocopia hasta la actualidad, donde predomina la digitalización de las ediciones, la consulta de los textos se desempeña de una forma más cómoda y económica, ya que la dispersión de los testimonios en diferentes bibliotecas puede suponer un obstáculo en esta tarea. Así, los criterios antiguos en la fase de la recensio se han modificado notablemente al facilitarse el trabajo mediante la aplicación de diferentes herramientas tecnológicas. De hecho, como indica Ogilvie (2016: 82), se trata de un cambio notable porque implica que las metodologías tradicionales de la filología deben implícitamente acomodarse a los logros de las nuevas tecnologías y adaptarse al nuevo medio: los avances en el campo técnico aseguran abreviar los tiempos de una investigación tradicional, los costes de viajes y alojamiento para acceder a bibliotecas y archivos o los momentos de estudio en situaciones incómodas con condiciones de luz variables y restricciones en la consulta de los documentos. Además, el acceso en remoto y la posibilidad de compartir archivos digitalizados potencian el estudio de las fuentes, por medio de herramientas informáticas que aumentan la legibilidad de las letras desgastadas y consumidas, a la vez que reducen el manejo de los documentos, lo cual favorece su conservación.

En conclusión, los avances tecnológicos han facilitado las tareas de la crítica textual y, en el caso de la recensio, ofrecen la posibilidad tanto de completar información necesaria para establecer la relación total de los testimonios como de consultar dichos testimonios de una forma «más segura, más cómoda y, desde luego, menos heroica» (Blecua, 2001: 37).

#### **COLLATIO**

Una vez completada la recensio, y antes de adentrarnos en la siguiente fase, resulta imprescindible seleccionar uno de los testimonios que emplearemos como texto base, sobre el que se realizará el cotejo de las demás ediciones. En nuestro caso, al tratarse de una transmisión impresa hemos partido de la editio princeps, por lo que hemos preparado la primera edición conservada, publicada en Sevilla en el año 1499. Para ello, se han seguido los criterios tradicionales de este tipo de ediciones, en que respetan las grafías antiguas<sup>6</sup>.

<sup>6</sup> En concreto, se han seguido los criterios desarrollados por Sánchez-Prieto Borja (2011).

Una vez establecido este texto base, se procede a la fase de collatio: el cotejo de todos los testimonios respecto a la editio princeps, en nuestro caso, y el registro de sus variantes. En los diferentes manuales de crítica textual consultados se ofrece una serie de pautas para esta tarea basadas en su realización manuscrita, sobre los testimonios, mediante el uso de distintos colores o fichas (Blecua, 2001: 45; Pérez Priego, 2011: 126).

Afortunadamente, en nuestro caso, esta labor se ha visto facilitada mediante el empleo del programa informático Classical Text Editor (CTE). Este programa, difundido desde Viena, fue diseñado para permitir a los estudiosos que trabajan en una edición crítica o en un texto con comentario o traducción preparar una copia lista o una publicación electrónica sin preocuparse en exceso o necesitar una formación específica en la composición del texto y en las pruebas de página. Sus características satisfacen las necesidades prácticas del estudioso en lo que respecta a la constitución del texto, a las entradas a los diferentes aparatos, a la creación y redefinición de la variante y, por último, a su actualización cuando el texto ha sido modificado posteriormente.

Si bien la tarea intelectual de colacionar los diferentes testimonios continúa siendo la misma de la metodología tradicional de la crítica textual –comprobar palabra por palabra los posibles cambios entre las distintas ediciones respecto al texto base–, el modo de registrarlo se ha agilizado a través de este programa. Además, la labor de preparar su posterior dispositio se ha simplificado: permite crear diferentes aparatos y colocarlos libremente en el texto (debajo del cuerpo del relato, en el apéndice final…); numerar las variantes por línea de texto o insertar directamente la variante sin reescribirla. Asimismo, se puede visualizar el resultado final conforme se elabora la edición y guardar el documento en diversos formatos. De esta manera, como indican los propios creadores del programa, «It is the primary purpose of the Classical Text Editor to do the automatable work which consumes so much time and energy, and let the scholar concentrate on scientific issues» $^7$ .

Además, en la actualidad se está trabajando en un programa que permitiría transcribir y después colacionar los diferentes testimonios de forma casi semiautomática, un avance mayor a lo recién expuesto. Se trata de Transkribus<sup>8</sup>, una plataforma que se encuentra en fase de evolución, destinada a la transcripción de textos manuscritos de difícil interpretación (por

<sup>7</sup> Para más información, ver <<https://cte.oeaw.ac.at>/> [fecha de consulta: 4-2-2021].

<sup>«...</sup> instrumento que nació dentro del Proyecto READ (Recognition and Enrichment of Archival Documents) financiado por el Programa Europeo Horizonte2020, en principio sostenido por colaboradores que provenían de trece naciones europeas distintas (comprendida España, con la Universitat Politècnica de València). El software cuenta ahora con un impresionante número de usuarios, que va multiplicándose constantemente, y se ha convertido en un punto de referencia para muchos estudiosos…» (Bazzaco, 2020: 546).

sus aspectos formales, como el misalignment, y textuales: inserciones, tachaduras, abreviaturas, etc.), que permite también solucionar muchos de los problemas derivados de la composición tipográfica de la letra impresa. Los signos especiales y las ligaduras no representan un obstáculo para el sistema de HTR (Handwritten Text Recognition); las abreviaturas aparecen expandidas en el documento final; e incluso se ha podido entrenar el algoritmo para que aprenda básicas instrucciones filológicas y modernizaciones léxicas (Bazzaco, 2018: 269).

En conclusión, la aplicación de recursos tecnológicos e informáticos ha facilitado la labor automática relativa a la dispositio y a la fijación de las variantes. No obstante, resulta necesario incidir en que la tarea filológica principal de la fase de collatio continúa bajo el influjo del procedimiento tradicional de la crítica textual, aunque con vistas a, incluso, poder agilizar este proceso mediante el empleo en un futuro de programas que se encuentran en fase de evolución.

#### Aparato crítico y examinatio y selectio de variantes

Una vez finalizado el cotejo de las diferentes ediciones, debemos comenzar la examinatio y selectio de las diferentes variantes registradas durante este proceso, tarea que depende del conocimiento del editor. Gracias al programa específico de edición de textos, CTE, la fijación de la evaluación de cada variante se ha simplificado, ya que se ubican en su apartado correspondiente (como explicaremos a continuación) al tiempo que se genera el aparato crítico. Este, en palabras de Alberto Blecua (2001: 148), consiste en el aparato de variantes y las notas que el editor considere necesario incluir para justificar la selección de una variante o conjetura.

En el aparato crítico de nuestra edición del Partinuplés se pueden distinguir cuatro apartados diferentes: las variantes textuales, el apéndice lingüístico, las notas explicativas y las erratas. En el primer apartado se muestran todas aquellas variantes que puedan afectar a la transmisión del texto, puesto que proporcionan indicios de dependencia entre las diferentes ediciones. El aparato de variantes lingüísticas se presenta al final con el objetivo de reflejar, en los aspectos gráficos y morfológicos, la diacronía de la lengua en los cuatro siglos de transmisión de la obra. Un tercer apartado está destinado a las notas explicativas o anotaciones que permiten facilitar la comprensión e interpretación del texto al aclarar el sentido desde el punto de vista léxico, lingüístico, histórico y cultural. Por último, no se tienen en cuenta las erratas mecánicas en los aparatos de variantes textuales ni lingüísticas, sino que se incluyen en un apéndice al final. No obstante, en las variantes textuales inclui-

mos las erratas que se continúan en textos posteriores ya que son significativas para la filiación de los testimonios.

De esta manera, se examinan las variantes y se ubican en su apartado correspondiente. Al tiempo que se incluyen en dicho apartado, se elabora automáticamente el aparato crítico, gracias a la funcionalidad del CTE, que permite incluir las variantes en sus diferentes apartados de forma rápida, sin necesidad de reescribirlas ni de atender a la numeración, ya que se genera de forma automática indicando la línea del texto en la que se encuentra, e incluso permite ubicar una misma variante en distintos apartados. De nuevo, la tecnología facilita la fijación de los datos, pero el trabajo filológico, en este caso, el análisis y clasificación del conjunto global de variantes procedentes del cotejo, continúa siendo una labor que requiere de los conocimientos del editor.

#### Constitutio stemmatis

De todos los datos que hemos clasificado en los diferentes apartados del aparato crítico de nuestra edición, las variantes textuales son las que se analizan en la siguiente fase, la construcción del stemma. Este es el gráfico que representa la filiación, relaciones y agrupamientos entre los diversos testimonios. Cuando se analizan las variantes textuales para establecer la filiación, el criterio que se sigue es el del error común. Para hallar el error común se analizan las distintas lecciones de un locus critici, es decir, una parte del texto donde se presentan variaciones entre una edición y otra. Si dos o más testimonios coinciden en un error, ello indica que se remontan a un modelo común en el que se hallaba ese error, el arquetipo<sup>9</sup>.

Como señala Alberto Blecua (2001: 50), la operación más delicada de la crítica textual radica precisamente en el correcto establecimiento de este error común, porque no todo error en que coinciden varios testimonios es significativo y propiamente común. Dos o más copistas pueden coincidir en un mismo error casualmente, al tratarse de errores propios de la operación de la copia. Se trata, por consiguiente, de errores accidentales independientes o poligenéticos (por ejemplo, «maravila» en lugar de «maravilla»), que no poseen valor filiativo. Los errores susceptibles de ser seleccionados y analizados son los monogenéticos o comunes (por ejemplo, «color» por «oro»), los que dos o más testimonios no han podido cometer independientemente.

Al hilo de los tipos de errores, en nuestra edición y stemma se han tenido en cuenta cinco tipos: omisiones, adiciones, cambios de orden, errores que

El arquetipo se define como el antecedente común que ya poseía un error y lo transmitió a sus descendientes, cuando agrupa a todos los testimonios, y cuando solamente agrupa a un conjunto de ellos recibe el nombre de subarquetipo.

suponen la pérdida del sentido del texto y variantes significativas, sustituciones que conllevan un cambio de sentido o significado. Vamos a detenernos en una serie de ejemplos<sup>10</sup>:

– Errores por omisión:

 $x$  mill] S1, S2, T1, S4; mil B1, B2, B3,  $V1<sup>1</sup>$ .

Esta omisión del número diez, inexistente en las ediciones sevillanas, hace postular la necesidad de un ascendiente común de las ediciones burgalesas y vallisoletana donde ya se hubiera producido este error, es decir, un subarquetipo distinto al que engloba las ediciones sevillanas.

era bivo el conde su sobrino] S1, S2, T1, S3, S4; era el conde su sobrino B1; era el conde su sobrino vivo B2, B3, V1.

Se trata de un caso más interesante, puesto que implica que, aunque como hemos afirmado antes B1 B2 B3 y V1 pertenecen a un mismo subarquetipo, y, dentro de este, B1 se desliga independientemente de los restantes al omitir «vivo», ya que sería imposible que B2 B3 y V1, en caso de proceder de B1, recuperaran dicho adjetivo y casualmente coincidieran con las ediciones sevillanas. En consecuencia, indica que B2 B3 y V1 no derivan de B1, sino de manera independiente del subarquetipo del que proceden estas cuatro ediciones.

– Errores por adición:

Partinuplés] S1, S2, T1, S3; Partinuplés, al qual luego alçaron por emperador B1, B2, B3, V1.

Esta adición confirma la teoría de que las ediciones sevillanas y las burgalesas proceden de subarquetipos diferentes, ya que las segundas detallan información inexistente en las sevillanas y toledana.

diez mill] B1; llevasse diez mil B2, B3, V1. «El rey Sornaguer diez milll moros desarmados».

<sup>&</sup>lt;sup>10</sup> A través de estos casos, no pretendemos mostrar por completo cómo realizar un stemma con la filiación de los diferentes testimonios, sino ilustrar una pequeña muestra del procedimiento que se debe seguir a través de una serie de ejemplos concretos y significativos.

<sup>11</sup> Estos códigos sirven para denominar las diferentes ediciones. Las letras indican la ciudad en que fueron impresas: S se corresponde con Sevilla, T con Toledo, B con Burgos y V con Valladolid. La numeración da cuenta del orden cronológico en que se imprimieron dichas ediciones.

De nuevo, nos encontramos ante otro ejemplo que favorece la teoría de que B2 B3 y V1 no derivan de B1, debido a que aportan coherencia al fragmento de la que carece la primera edición burgalesa.

 $-$  Errores por cambio de orden<sup>12</sup>:

Ansión y Cansión] S1, S2, T1, S3; Cansión y Ansión B1, B2, B3, V1. A París era venido el conde Partinuplés esposo de su sobrina] B1; el conde Partinuplés esposo de su sobrina era venido a París B2, B3, V1.

– Errores que suponen la pérdida del sentido del texto:

caudales] S1, B1, B2, B3, V1; y caudillos S2, T1, S3, S4. «Estovieron assí todo el día fasta otro día, y allí ordenaron sus capitanes y sus trompetas y sus pendones caudales».

callar] B2, B3, V1; cavallo B1. «La emperatriz no le respondía cosa ninguna, que bien parescía en su callar de la señora que no era su voluntad».

– Variantes significativas:

alçó los ojos a Dios] S1, B1, B2, B3, V1; alçó los ojos al cielo S2, T1, S3, S4. Desde el punto de vista semántico, esta variante no es relevante, ya que no implica un cambio del significado. No obstante, desde la perspectiva formal permite postular la dependencia entre las ediciones sevillanas frente a las burgalesas.

una nave]  $B2$ ,  $B3$ ,  $V1$ ; dos naves  $B1$ .

Para este análisis clasificatorio y de selección de las variantes significativas se requieren los procedimientos tradicionales de la examinatio y selectio de variantes propios de la crítica textual, por lo que no se trabaja digitalmente, sino que acoplamos este proceso tradicional a la utilización de un programa informático que facilita su dispositio y, por lo tanto, agiliza esta última fase del trabajo al editor.

### **CONCLUSIONES**

Para la elaboración de nuestra edición crítica hemos seguido las fases establecidas tradicionalmente por la crítica textual, al tiempo que nos hemos

Los ejemplos que siguen corroboran la hipótesis de filiación de las ediciones sevillanas frente a las burgalesas, por un lado, y de B1 frente a B2 B3 y V1, dentro del mismo subarquetipo, por otro.

ayudado técnicamente de mecanismos tecnológicos que nos han permitido avanzar de forma más ágil en determinados aspectos de las diferentes fases.

En primer lugar, en la recensio se han modificado notablemente los criterios antiguos mediante el empleo de determinadas herramientas digitales. Por un lado, la búsqueda exhaustiva de los testimonios del Partinuplés se ha ampliado considerablemente al complementarse con la consulta y contraste de recursos informáticos, tales como los catálogos colectivos, las OPAC de las bibliotecas o los repertorios en línea. Por otro lado, el auge de la digitalización de los textos ha favorecido la consulta del total de los testimonios al minimizar costes y abreviar los tiempos de una investigación tradicional.

En segundo lugar, en la fase de collatio, a pesar de que la tarea de cotejar los diferentes testimonios no varía respecto a la metodología tradicional de la ecdótica, el modo de registrar las variantes se ha agilizado gracias al empleo de Classical Text Editor. Este programa también ha permitido facilitar la fijación de la evaluación y clasificación de cada variante, propia de la fase de examinatio y selectio, al tiempo que permite generar de forma automática el aparato crítico. Como resultado, la aplicación de recursos informáticos, como este programa especializado en la edición de textos, ha facilitado la labor del editor relativa a la dispositio y fijación de variantes. Como indica Stefano Bazzaco (2018: 271), las herramientas digitales pueden afectar de manera cualitativa a los estudios literarios, proporcionando un cambio significativo en la misma relación que subsiste entre los especialistas y sus objetos de estudio.

Sin embargo, el empleo de estos recursos tecnológicos no desbanca la metodología tradicional: la consulta de repertorios, la colación de los diferentes testimonios, la clasificación y análisis de las variantes y la posterior elaboración del stemma. De hecho, la examinatio de variantes sigue el método tradicional tanto para la filiación de los testimonios como para su análisis evolutivo desde el punto de vista del diferente contexto de recepción, segundo objetivo principal de este proyecto. Estas tareas requieren los procedimientos tradicionales de la crítica textual y especialmente el conocimiento filológico del editor.

En conclusión, la metodología tradicional se complementa con las humanidades digitales, lo que permite agilizar técnicamente el proceso de investigación en ciertas fases, a pesar de que la tarea filológica del editor prevalece durante todo el proceso en la elaboración de la edición crítica de un texto determinado. En nuestro caso, El libro del conde Partinuplés.

#### Referencias bibliográficas

- Baranda, Nieves (1991): «Compendio bibliográfico sobre la narrativa caballeresca breve», en María Eugenia Lacarra (ed.), Evolución narrativa e ideológica de la literatura caballeresca, Bilbao, Universidad del País Vasco, pp. 183-191.
- Baranda, Nieves (1994): «La literatura caballeresca. Estado de la cuestión. I. Las historias caballerescas breves», Romanistisches Jahrbuch, 45, pp. 272-294.
- Baranda, Nieves (ed.) (1995): Libro del conde Partinuplés, en Historias caballerescas del siglo xvi, i, Madrid, Turner, pp. 317-415.
- Bazzaco, Stefano (2018): «El Progetto Mambrino y las tecnologías OCR. Estado de la cuestión», Historias fingidas, 6, pp. 257-272. DOI: <[https://doi.](https://doi.org/10.13136/2284-2667/89) [org/10.13136/2284-2667/89>](https://doi.org/10.13136/2284-2667/89).
- Bazzaco, Stefano (2020): «El reconocimiento automático de textos en letra gótica del Siglo de Oro. Creación de un modelo HTR basado en libros de caballerías del siglo xvi en la plataforma Transkribus», Janus. Estudios sobre el Siglo de Oro, 9, pp. 534-561, <[https://www.janusdigital.es/articulo.htm?id=160>](https://www.janusdigital.es/articulo.htm?id=160) [fecha de consulta: 30-4-2021].
- Berger, Philippe (1998): «Las lecturas femeninas en la Valencia del Renacimiento», Bulletin Hispanique, 100, 2, pp. 383-400, <[https://www.persee.fr/doc/](https://www.persee.fr/doc/hispa_0007-4640_1998_num_100_2_4978) [hispa\\_0007-4640\\_1998\\_num\\_100\\_2\\_4978>](https://www.persee.fr/doc/hispa_0007-4640_1998_num_100_2_4978) [fecha de consulta: 30-4-2021].
- Blecua, Alberto (2001): Manual de crítica textual, Madrid, Castalia.
- Bohigas, Pere (2001): «La novela caballeresca, sentimental y de aventuras», en Antoni M. Badia i Margarit, Germà Colón Domènech y Joseph Moran i Ocerinjauregui (eds.), Mirall d'una llarga vida. A Pere Bohigas, centenari, Barcelona, Institut d'Estudis Catalans, pp. 725-774.
- Borsari, Elisa (2012): «Los libros de caballerías en la corte de los Gonzaga, señores de Mantua: la biblioteca de Isabela de Este y Federico II», en Lênia Márcia Mongelli (ed.), De cavaleiros e cavalarias. Por terras de Europa e Américas, Sâo Paulo, Humanitas, pp. 191-204.
- BOTREL, Jean-François (1986): «Les historias de colportage: essai de catalogue d'une bibliothèque bleue espagnole (1840-1936)», en Les productions populaires en Espagne (1850-1920), París, CNRS, pp. 25-62.
- Botrel, Jean-François (1988): «Un classique du peuple en Espagne au xixème siècle: le Conde Partinoples», en Jean-Claude Chevalier y Marie-France Delport (eds.), Mélanges offerts à Maurice Molho, ii, París, Éditions hispaniques, pp. 47-57.
- Botrel, Jean-François (1996): «La littérature de cordel en Espagne. Essai de synthèse», en Roger Chartier y Hans-Jürgen Lüsebrink (dirs.), Colportage et lecture populaire. Imprimés de large circulation en Europe (xvi-xixe siècles), París, IMEC Éditions-Éditions de la Maison des Sciences de l'Homme, pp. 271-281.
- Botrel, Jean-François (2000): «Une bibliothèque bleue espagnol? Les historias de cordel (XVIIIe-XXe siècle)», en Thierry Delcourt y Élisabeth Parinet (eds.), La bibliothèque bleue et les littératures de colportage, París-Troyes, École de Chartes-La Maison du Boulanger, pp. 193-209.
- BRUNET, Jacques C. (1838): Manuel du libraire et de l'amateur de livres, III, París, Firmin Didot Frères, Fils et Cie.
- Buchanan, Milton A. (1906): «Partinuplés de Bles. An Episode in Tirso's Amar por señas. Lope's La viuda valenciana», Modern Language Notes, 21, 1, pp. 3-8.

Castillejo Benavente, Arcadio (2019): La imprenta en Sevilla en el siglo xvi (1521- 1600), Córdoba-Sevilla, Universidad de Córdoba-Universidad de Sevilla.

- Conchu (1779): Bibliothèque universelle des romans, lxxii, diciembre.
- Díez Borque, José María (2008): «Novelas a la venta en librerías españolas del Siglo de Oro (1600-1650)», Bulletin Hispanique, 110, 1, pp. 91-109. DOI: <[https://doi.org/](https://doi.org/10.4000/bulletinhispanique.486) [10.4000/bulletinhispanique.486](https://doi.org/10.4000/bulletinhispanique.486)>.
- Domínguez Guzmán, Aurora (1975): El libro sevillano durante la primera mitad del siglo XVI, Sevilla, Diputación Provincial de Sevilla.
- Fernández Valladares, Mercedes (2005): La imprenta en Burgos (1501-1600), ii, Madrid, Arco/Libros.
- Gallardo, Bartolomé José (1968): Ensayo de una biblioteca española de libros raros y curiosos, Madrid, Gredos.
- GARCÍA-CERVIGÓN DEL REY, Inmaculada (2019): La etapa de esplendor de la imprenta manual toledana: repertorio tipobibliográfico (1498-1550), tesis doctoral, Universidad Complutense de Madrid.
- García de Diego, Pilar (1972): «Catálogo de Pliegos de cordel», Revista de Dialectología y Tradiciones Populares, 28, 3-4, pp. 317-360.
- Gayangos, Pascual de (1925): Libros de caballerías, con un discurso preliminar y un catálogo razonado, Madrid, Librería y Casa Editorial Hernando.
- GRIFFIN, Clive (1991): Los Cromberger. La historia de una imprenta del siglo XVI en Sevilla y Méjico, Madrid, Instituto de Cooperación Iberoamericana-Quinto Centenario-Ediciones de Cultura Hispánica.
- HEREDIA, Ricardo (1894): Catalogue de la Bibliothèque de Ricardo Heredia, III-IV, París, Em. Paul, L. Huard et Guillemin.
- Hernández González, María Isabel (1998): «Suma de inventarios de bibliotecas del siglo xvi (1501-1560)», en María Luisa López-Vidriero y Pedro M. Cátedra (dirs.) y María Isabel Hernández González (ed.), El libro antiguo español, iv. Coleccionismo y Bibliotecas (Siglos XV-XVIII), Salamanca, Universidad de Salamanca, pp. 375-446.
- Lopez, François (1998): «Las malas lecturas. Apuntes para una historia de lo novelesco», Bulletin Hispanique, 100, 2, pp. 475-514, [<https://www.persee.fr/doc/](https://www.persee.fr/doc/hispa_0007-4640_1998_num_100_2_4983) [hispa\\_0007-4640\\_1998\\_num\\_100\\_2\\_4983](https://www.persee.fr/doc/hispa_0007-4640_1998_num_100_2_4983)> [fecha de consulta: 30-4-2021].
- Lucía Megías, José Manuel (2012): «Editar hoy en la Red: las plataformas digitales», en Anne Cayuela (ed.), Edición y literatura en España (siglos xvi y xvii), Zaragoza, Prensas Universitarias de Zaragoza, pp. 361-386.
- Luna Mariscal, Karla Xiomara (2015): «Bibliografía de las historias caballerescas breves (1995-2015)», Tirant, 18, pp. 317-360, [<https://ojs.uv.es/index.php/Tirant/](https://ojs.uv.es/index.php/Tirant/article/view/7871) [article/view/7871](https://ojs.uv.es/index.php/Tirant/article/view/7871)> [fecha de consulta: 31-5-2021].
- Martín Abad, Julián (1991): La imprenta en Alcalá de Henares (1502-1600), Madrid, Arco/Libros.
- Martín Abad, Julián (1999): La imprenta en Alcalá de Henares (1601-1700), Madrid, Arco/Libros.
- MARTÍN ABAD, Julián (2001): Post-incunables ibéricos, I, Madrid, Ollero y Ramos.
- Mendoza Díaz-Maroto, Francisco (2001): «Breve historia de la literatura de cordel española», en Panorama de la literatura de cordel española, Madrid, Ollero y Ramos, pp. 33-38.
- Norton, F. J. (1978): A Descriptive Catalogue of Printing in Spain and Portugal (1501- 1520), Cambridge, Cambridge University Press.
- Ogilvie, Brian (2016): «Scientific Archives in the Age of Digitization», Isis, 107, 1, pp. 77- 85. DOI: <<https://doi.org/10.1086/686075>>.
- PALAU Y DULCET, Antonio (1959): Manual del librero hispano-americano. Bibliografía general española e hispano-americana desde la invención de la imprenta hasta nuestros tiempos con el valor comercial de los impresos descritos, xii, Barcelona, Librería Palau.
- Pérez Pastor, Cristóbal (1971): La imprenta en Toledo (1483-1886). Descripción bibliográfica de las obras impresas en la Imperial ciudad de Toledo desde 1483 hasta nuestros días, Ámsterdam, Gerard Th. Van Heusden.
- PÉREZ PRIEGO, Miguel Ángel (2011): La edición de textos, Madrid, Síntesis, 2.ª ed.
- Requena Pineda, Susana (1997): Estudio de las versiones castellana y catalana de «El conde Partinuplés». Hacia una hipótesis de filiación de las ediciones conservadas de los siglos XV y XVI, tesis doctoral, Universitat de València.
- SALVÁ Y MALLÉN, Pedro (1872): Catálogo de la Biblioteca de Salvá, II, Valencia, Imprenta de Ferrer de Orga.
- SÁNCHEZ-PRIETO BORJA, Pedro (2011): La edición de textos españoles medievales y clásicos. Criterios de presentación gráfica, San Millán de la Cogolla, Cilengua.
- Seidenspinner-Núñez, Dayle (1983): «Symmetry of Form and Emblematic Design in El conde Partinuplés», Kentucky Romance Quarterly, 30, 1, pp. 61-76. DOI: <[https://doi.org/10.1080/03648664.1983.9931047>](https://doi.org/10.1080/03648664.1983.9931047).
- SIMÓN DÍAZ, José (1953): Bibliografía de la literatura hispánica, III. Edad Media. Literatura castellana, Madrid, Instituto Miguel de Cervantes de Filología Hispánica-CSIC.
- Smith, Richard Taylor (1977): The «Partinuples, Conde de Bles». A Bibliographical and Critical Study of the Earliest Known Edition, Its Sources and Later Structural Modifications, tesis doctoral, University of California [University Microfilms International].
- VALDENEBRO Y CISNEROS, José María de (1900): La imprenta en Córdoba. Ensayo bibliográfico, Madrid, Sucesores de Rivadeneyra.
- Wagner, Klaus (1996): «Descubrimiento e imprenta», en Maria de Graça M. Ventura (coord.), Viagens e Viajantes no Atlântico Quinhentista, Lisboa, Edições Colibrí, pp. 233-242.